# Download eBook

# USING MICROSOFT INFOPATH 2010 WITH MICROSOFT SHAREPOINT 2010 STEP BY STEP (PAPERBACK)

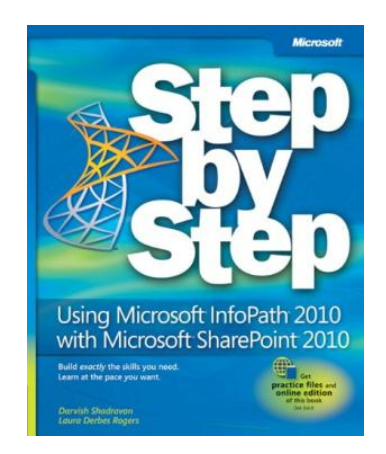

Microsoft Press,U.S., United States, 2011. Paperback. Book Condition: New. 226 x 185 mm. Language: English . Brand New Book. The smart way to learn how to build InfoPath forms for SharePoint-one step at a time! Quickly teach yourself how to use Microsoft InfoPath 2010 to create electronic business forms for Microsoft SharePoint 2010. With Step by Step, you set the pacebuilding and practicing the skills you need, just when you need them! \* Design and build InfoPath forms without writing...

## Read PDF Using Microsoft InfoPath 2010 with Microsoft SharePoint 2010 Step by Step (Paperback)

- Authored by Darvish Shadravan, Laura Rogers
- Released at 2011

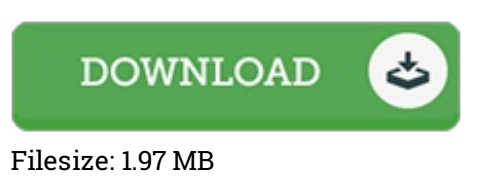

### Reviews

This book is definitely worth buying. This really is for all who statte there had not been <sup>a</sup> worthy of studying. You will not sense monotony at at any moment of the time (that's what catalogs are for concerning should you check with me).

#### -- Mr. Martin Baumbach

It in <sup>a</sup> of the most popular ebook. I have got study and i am certain that i am going to likely to read again yet again in the future. I am happy to inform you that this is actually the greatest ebook i actually have study inside my very own life and might be he best ebook for possibly.

#### -- Alison Stanton

These kinds of book is every thing and helped me hunting forward plus more. It is probably the most remarkable book we have read through. It is extremely difficult to leave it before concluding, once you begin to read the book.

-- Everett Stanton